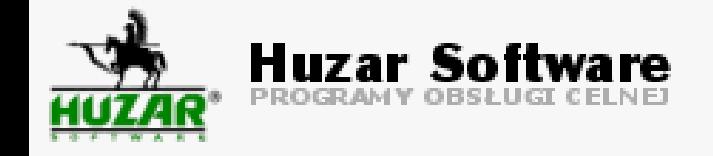

# **CBAM i oprogramowanie Huzar Software**

**Marcin Surkont Joanna Kramarczyk**

**Huzar Software Wrocław, 2023-12-14**

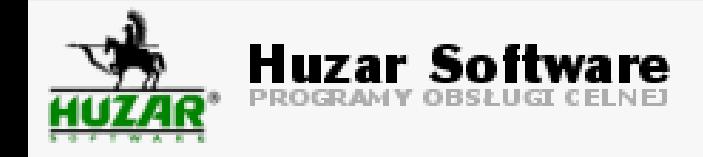

## **Plan webinarium**

- 1.Co to jest CBAM? Gdzie znajdę więcej informacji?
- 2.WINSAD i CBAM konfiguracja kontrahentów, generowanie raportu odpraw CBAM-WINSAD
- 3.Raport kwartalny CBAM (QReport), jakie dane są wymagane?
- 4.HuzarCBAM nowa aplikacja do generowania raportu kwartalnego na podstawie raportów odpraw CBAM-WINSAD.

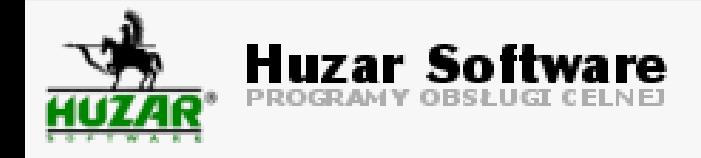

# **Carbon Border Adjustment Mechanism**

(za KOBiZE):

CBAM jest jednym z instrumentów przyjętych do realizacji unijnego pakietu Fit for 55.

**Zadaniem CBAM jest wycena emisji gazów cieplarnianych wyemitowanych w trakcie procesów produkcyjnych towarów importowanych na obszar Unii Europejskiej**. Wprowadzenie CBAM ma zachęcać kraje spoza Unii Europejskiej do wykorzystywania czystej technologii do produkcji w przemyśle oraz do wyrównania konkurencji produkowanych towarów w UE i poza Unią, a tym samym zapobieganie zjawisku "ucieczki emisji".

Wdrożenie CBAM (w odniesieniu do obecnego zakresu towarowego CBAM) zostało podzielone na **okres przejściowy** (rozpoczynający się dnia 1 października 2023 r. i kończący się 31 grudnia 2025 r.) i **okres docelowy** (rozpoczynający się od 1 stycznia 2026 r)

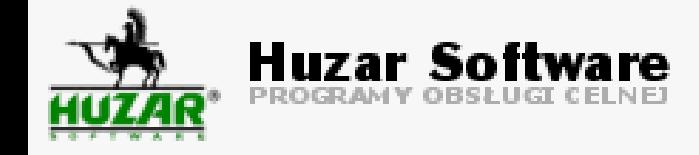

## **Obowiązki**

#### **2023.10.01 do 2025.12.31 – okres przejściowy**

**Złożenie kwartalnego raportu (QReport)** – do końca miesiąca następującego po kwartale

Sankcia 10-50 EUR / tone niezaraportowanych emisji. Kary dotyczą sytuacji, gdy zgłaszający nie powziął koniecznych kroków aby złożyć raport lub raport jest niekompletny lub nieprawdziwy i zgłaszający nie poprawił go na żądanie KOBiZE

Pierwsze 3 kwartały – **można użyć wartości domyślnych**

**Pierwszy raport do 31.01.2024!** Możliwość poprawienia pierwszych dwóch raportów (styczniowy i kwietniowy) do końca lipca 2024.

#### **Od 2026.01.01 – okres docelowy**

**Zakup certyfikatów CO2**

Raport roczny

Import towarów CBAM tylko przez upoważnionego zgłaszającego CBAM

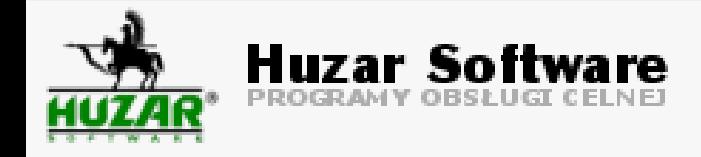

# **Jakie towary są objęte CBAM?**

Dopuszczenie do obrotu towarów, w tym po procedurach uszlachetniania czynnego.

- Cement kody 2523
- Energia elektryczna kod 2716
- Nawozy 2808, 2814, 283421, 3102, 3105
- Żeliwo i stal 72 (z wyjątkami), 260112, 7301 do 7311 (!!! elementy stalowe, rury), 7318, 7326 (pozostałe)
- Aluminium 7601, 7603-7614, 7616 (pozostałe)
- Wodór 2804 10

Istnieją wyłączenia, w tym towary małej wartości (do 150 EUR towarów CBAM w przesyłce), towary militarne, towary ze Szwajcarii/Norwegii, itp.

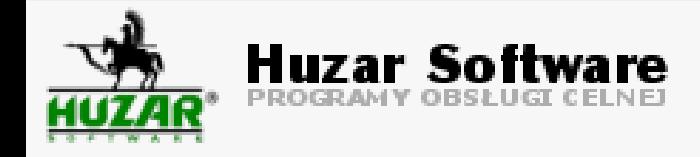

# **Gdzie znajdę więcej informacji?**

**KOBiZE** - Krajowy Ośrodek Bilansowania i Zarządzania Emisjami https://www.kobize.pl/pl/category/id/97/aktualnosci-i-komunikaty

### **Komisja Europejska**

https://taxation-customs.ec.europa.eu/carbon-border-adjustment-mechanism\_en

**CBAM Transitional Registry** - rejestr kwartalnych deklaracji (QReport)

https://cbam.ec.europa.eu/declarant

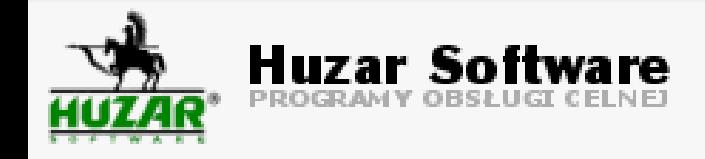

## **Proces przygotowania raportu CBAM**

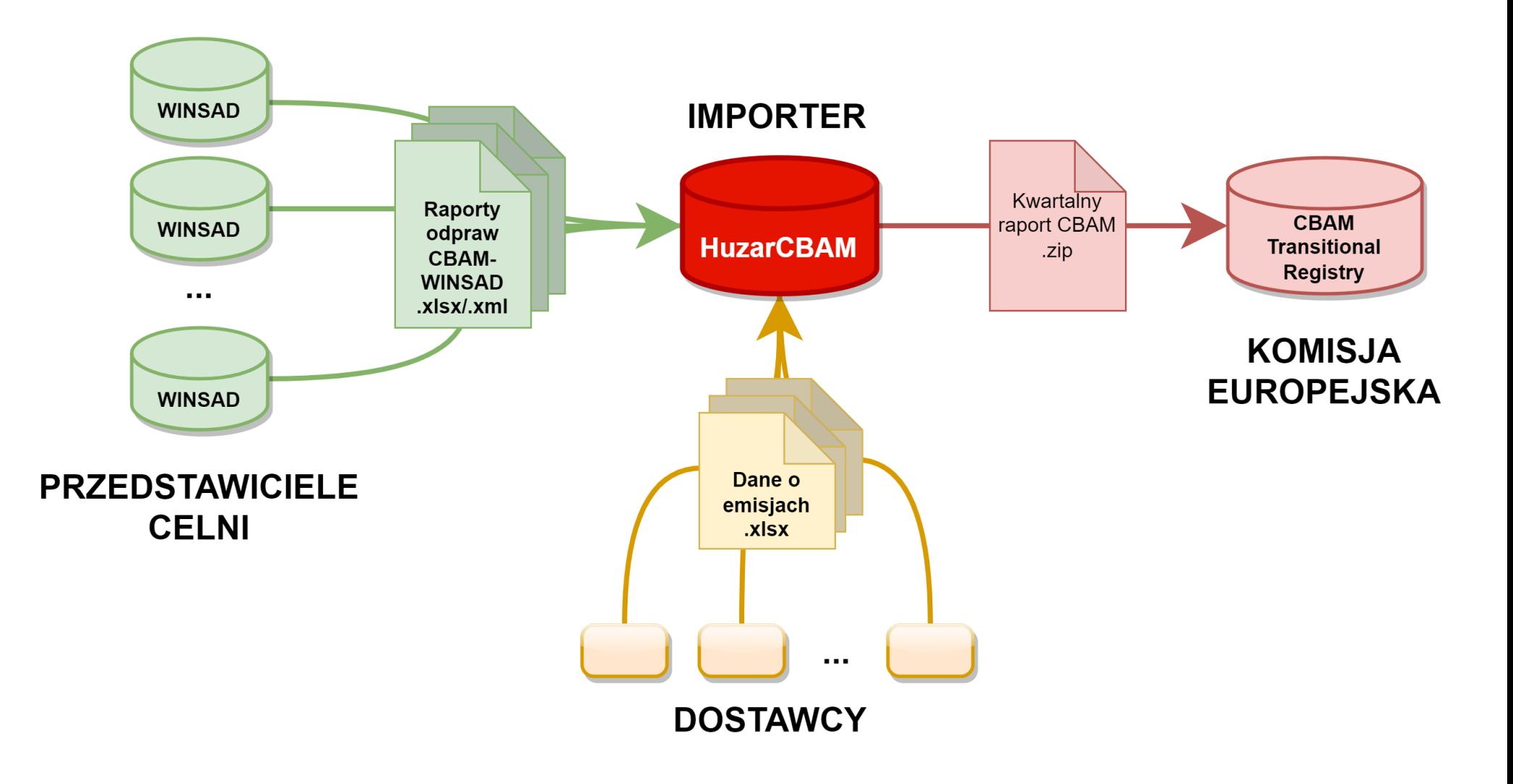

### **WINSAD Konfiguracja odpraw CBAM**

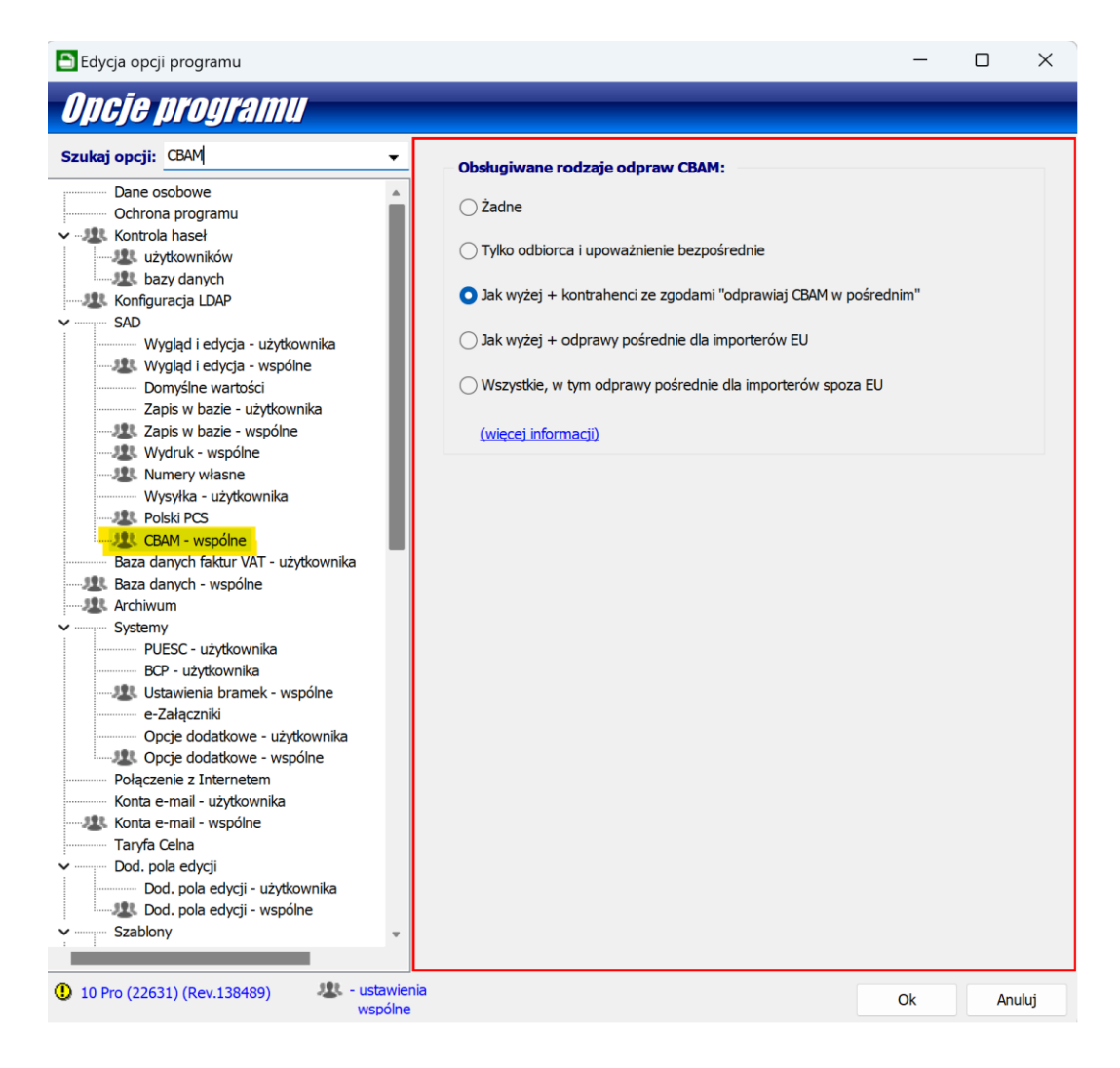

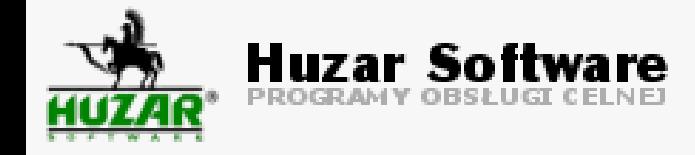

## **WINSAD Konfiguracja kontrahentów (Tablice -> Kontrahenci)**

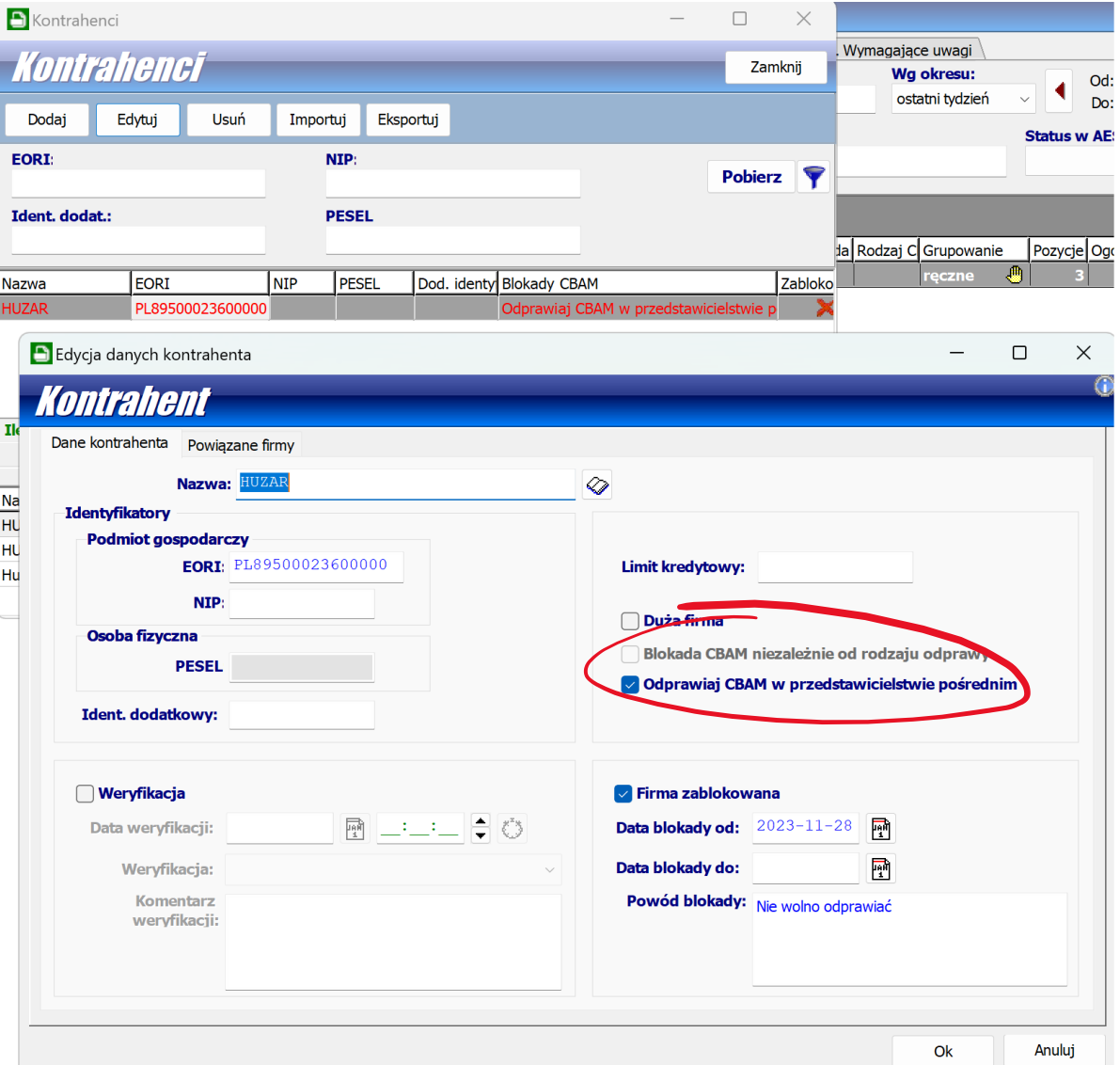

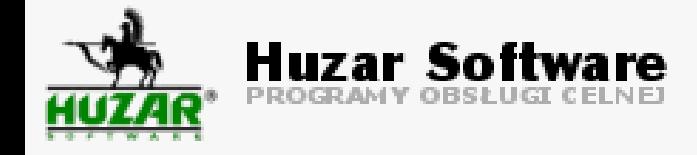

## **Raport kwartalny CBAM (QReport) Wymagane dane**

#### **Wymagane:**

- Kraj produkcji
- Bezpośrednie emisje (emisja CO2 z samego procesu produkcyjnego): sposób wyznaczania emisji, ilość wygenerowanych gazów cieplarnianych w procesie produkcji
- Pośrednie emisje (emisja CO2 do produkcji prądu, zużytego w procesie produkcyjnym): sposób wyznaczania emisji pośrednich, współczynnik emisji, ilość zużytej energii elektrycznej do produkcji
- Proces produkcyjny: rodzaj procesu produkcyjnego, parametry procesu produkcyjnego (nie dotyczy prądu elektrycznego)

#### **Opcjonalne (na razie, może się zmienić):**

- Nazwa i adres instalacji produkcyjnej
- Nazwa i adres operatora instalacji
- Zapłacona kwota za CO2 w kraju produkcji

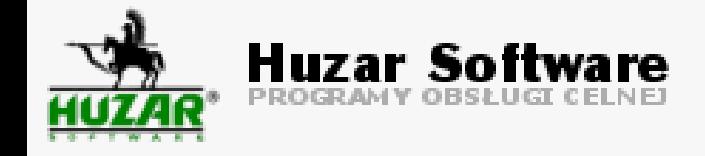

# **HuzarCBAM**

**Narzędzie do przygotowania raportów CBAM** na podstawie danych o odprawach celnych (raportów CBAM-WINSAD) i innych danych.

Dostępny od 1.01.2024.

Program do pobrania z naszej strony internetowej, jednostanowiskowy – dla jednego użytkownika (nie ma współdzielonej bazy danych).

Darmowy do końca kwietnia 2024 roku.

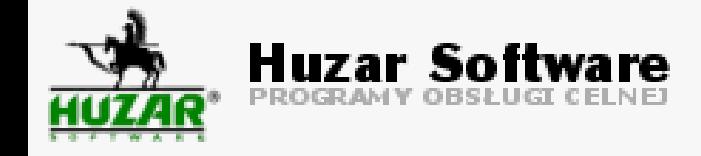

## **HuzarCBAM 1 Import danych z WinSAD i generowanie raportu**

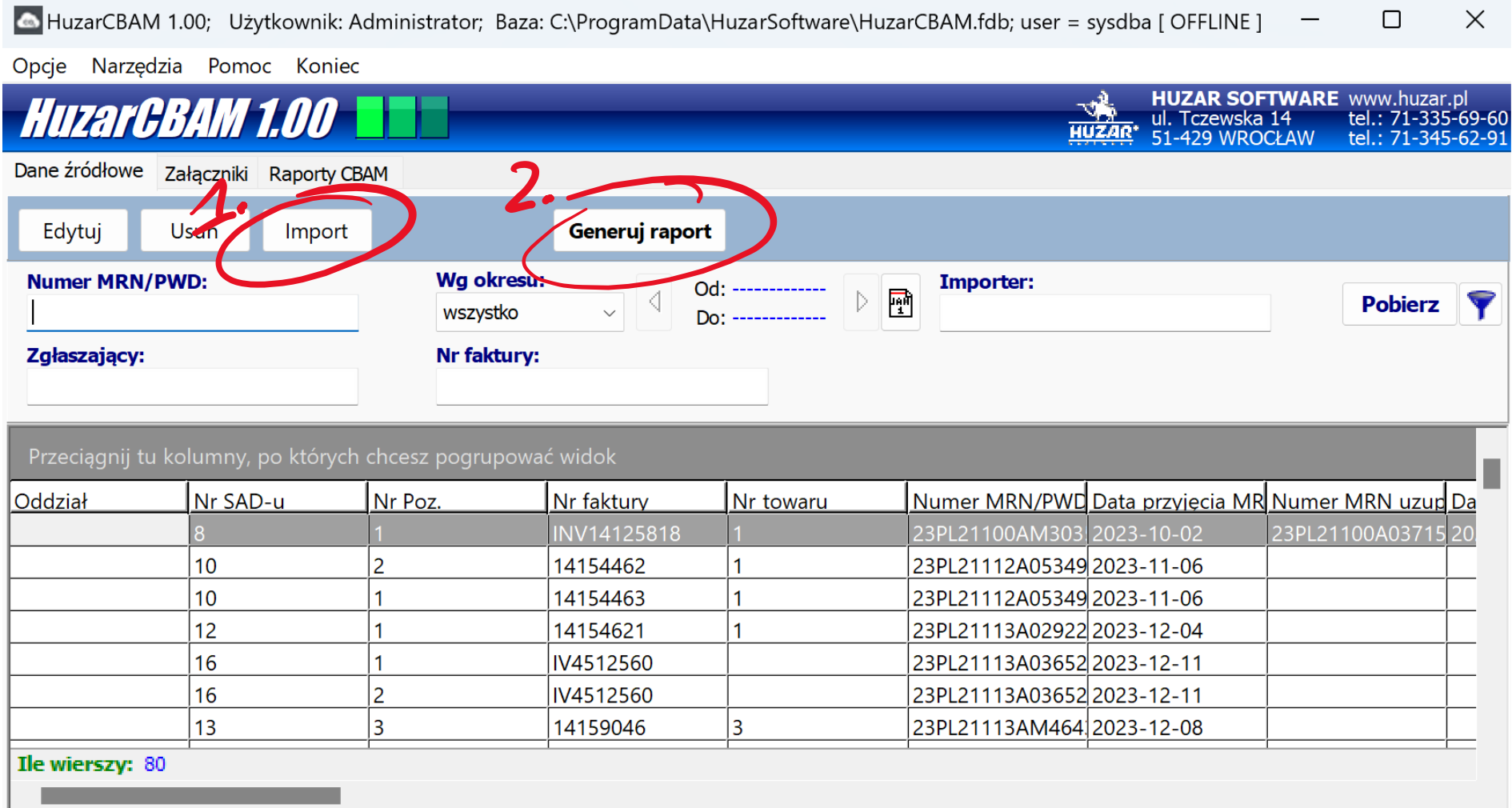

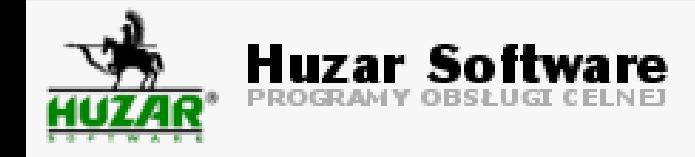

## **HuzarCBAM 2 Edycja danych raportu / towary i ich emisje**

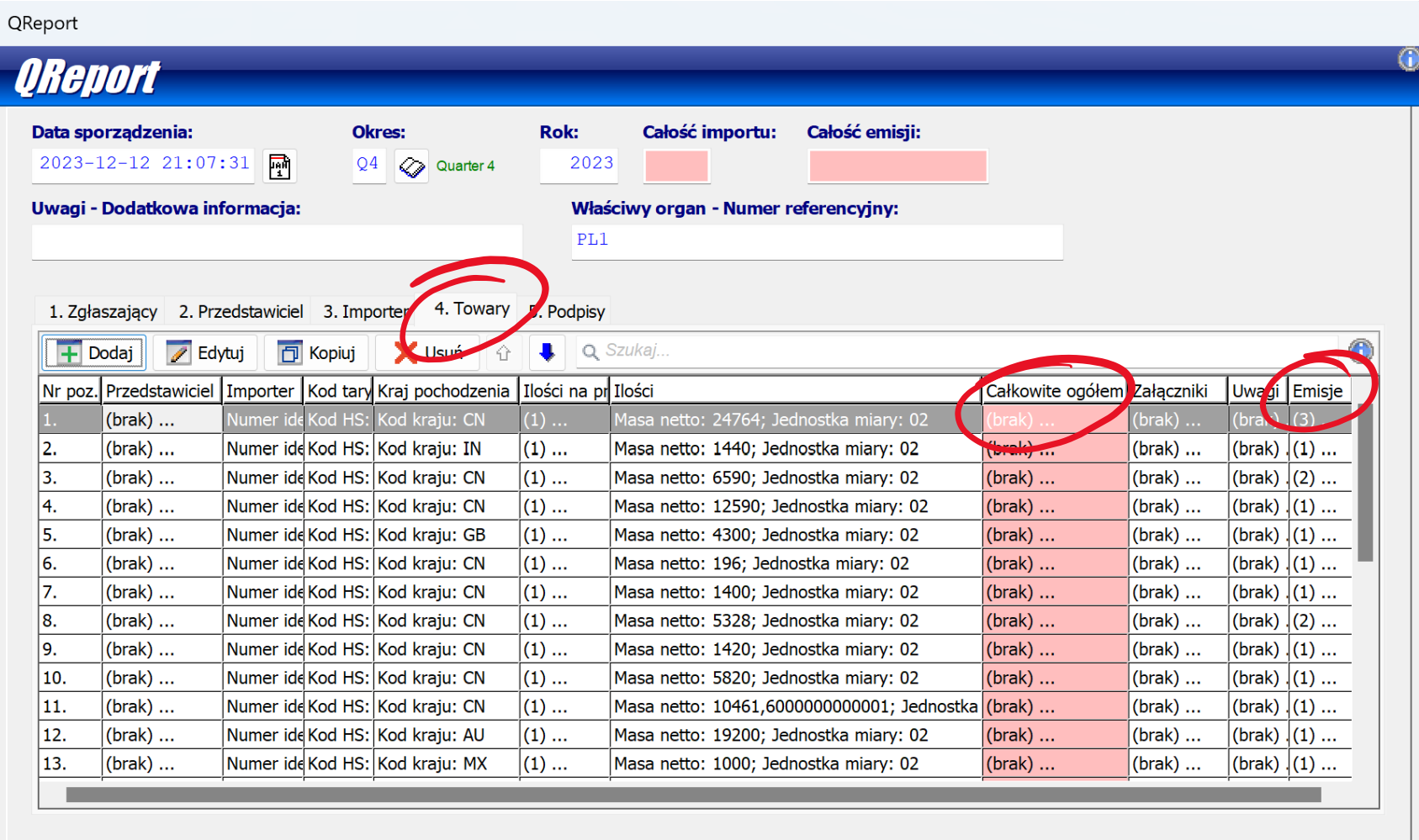

Sprawdź

Ok

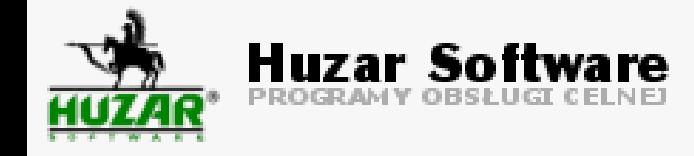

## **HuzarCBAM 3 Emisje towarów**

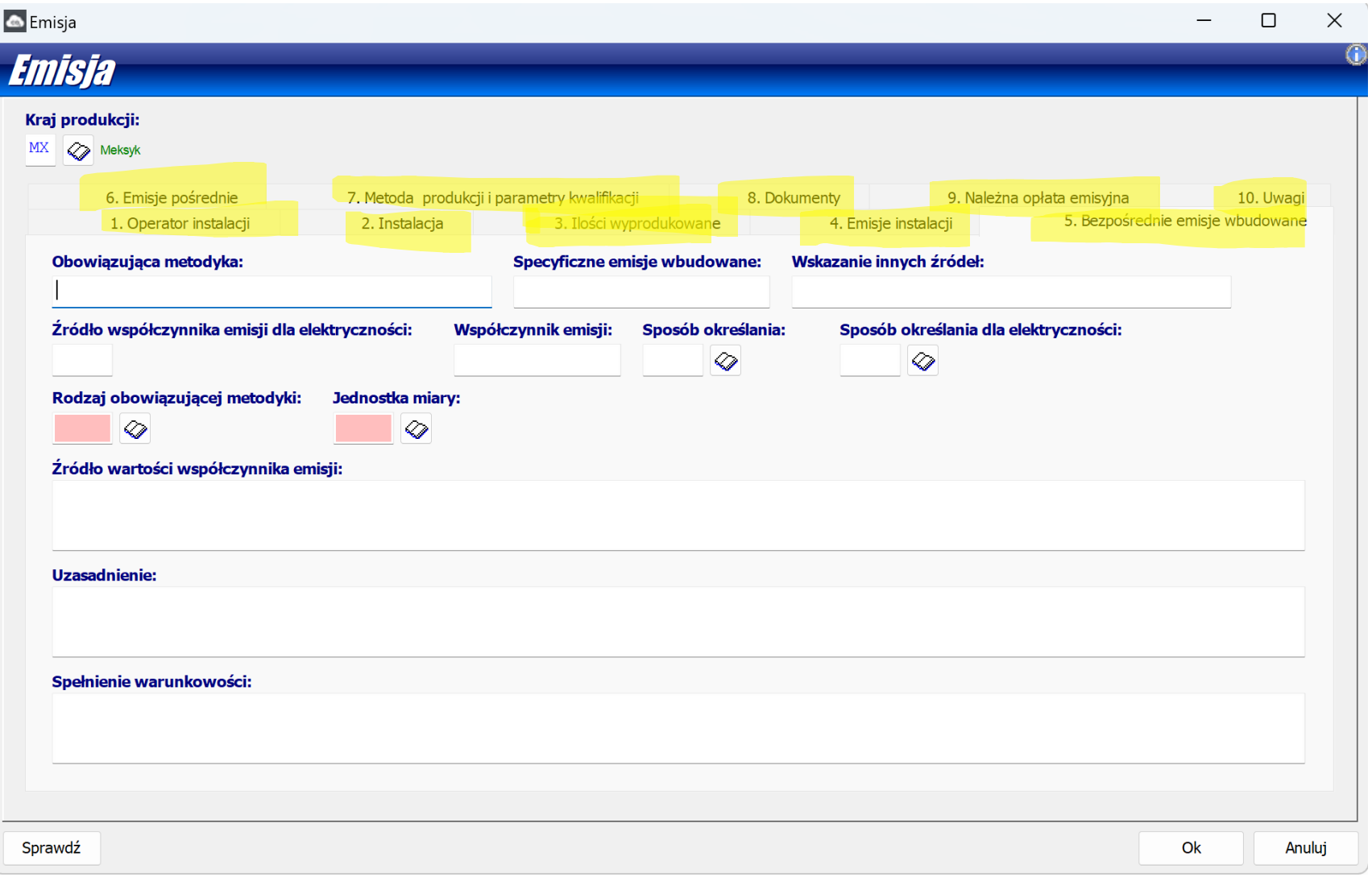

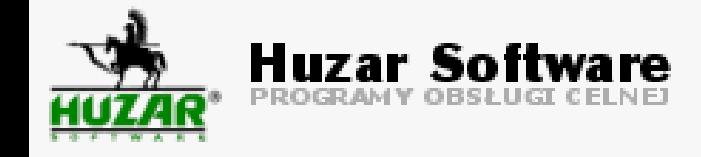

## **CBAM Transitional Registry 1 Strona główna systemu**

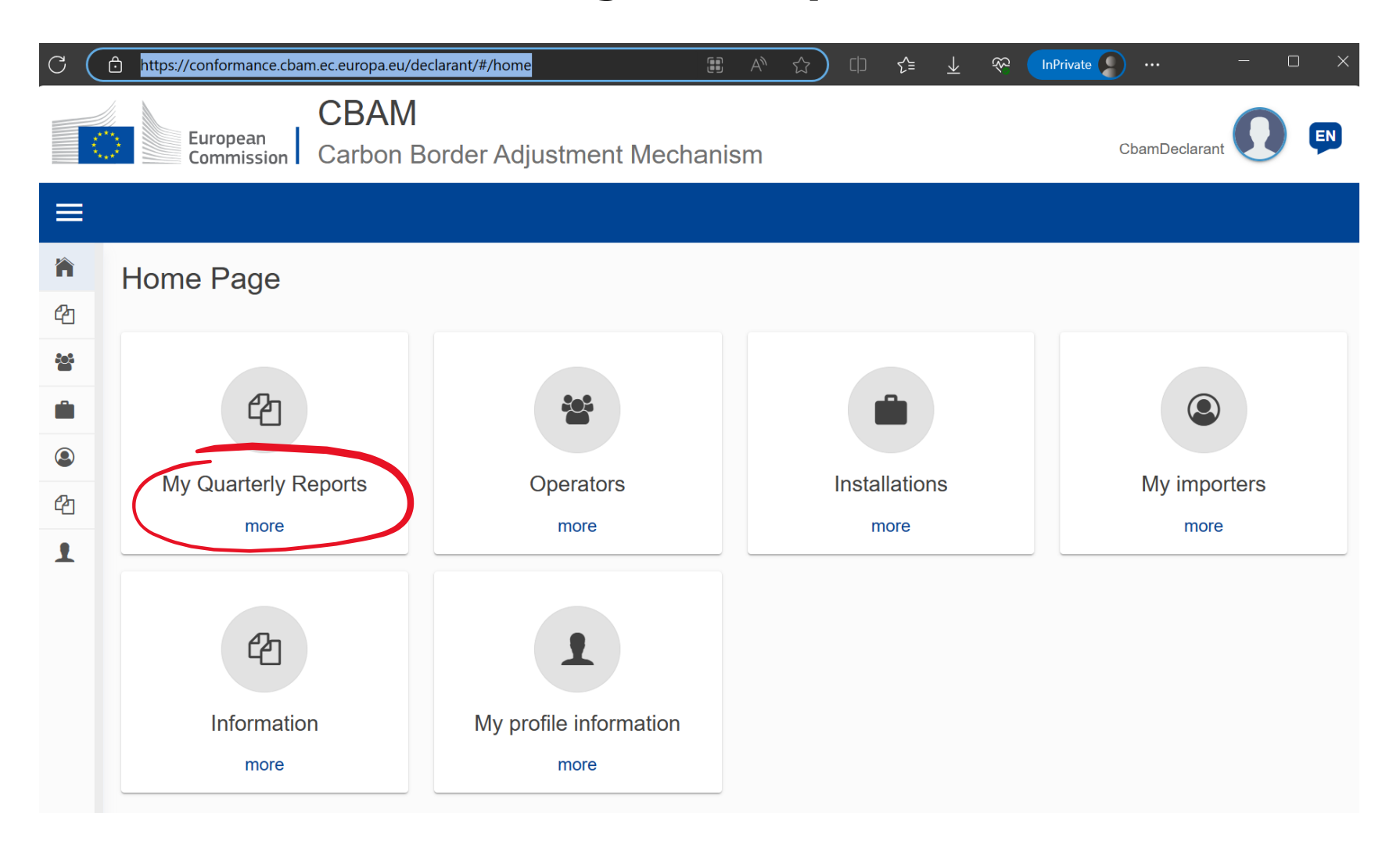

## **CBAM Transitional Registry 2 Wczytanie raportu z pliku .zip (Upload)**

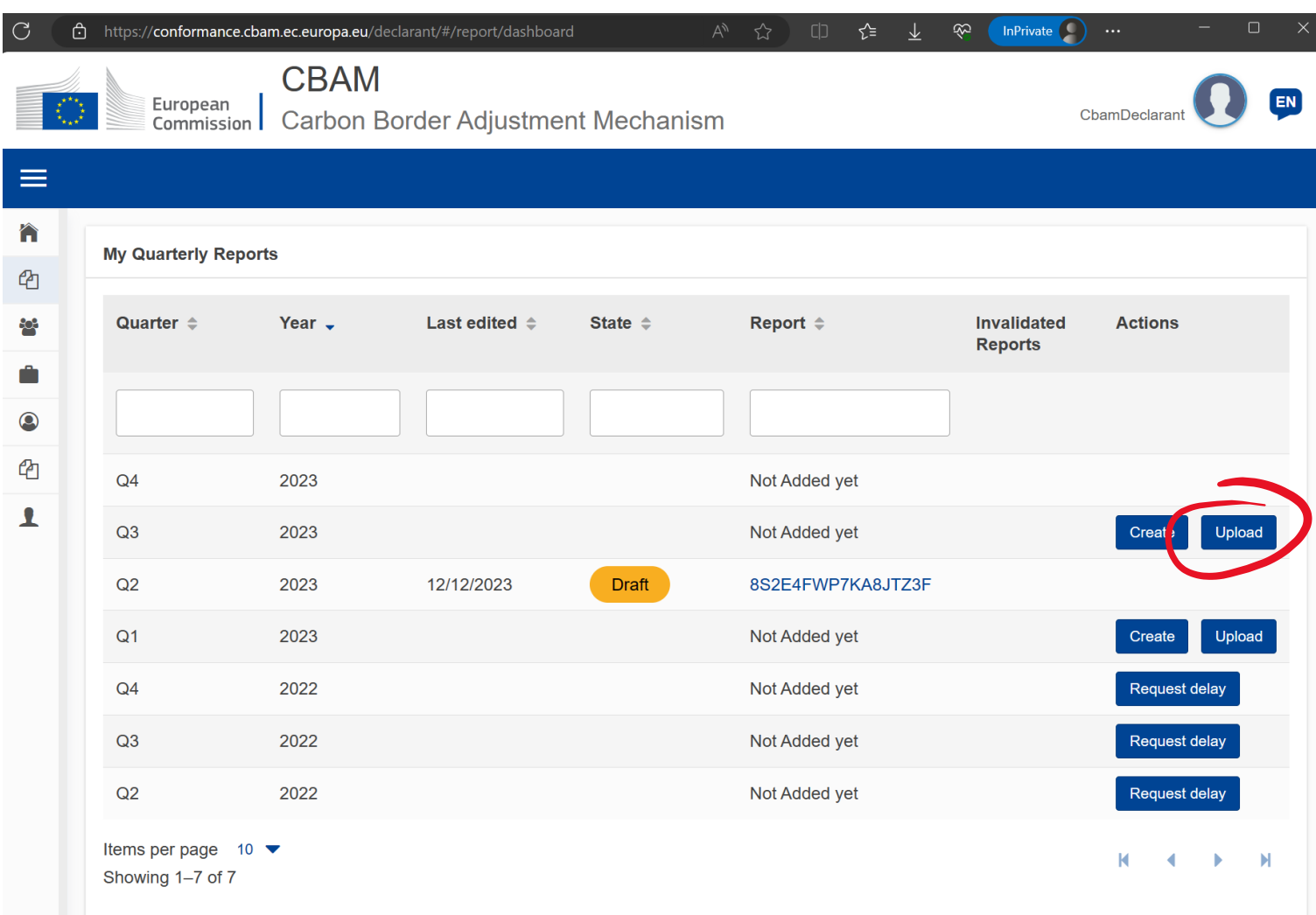

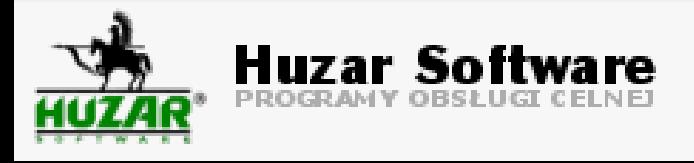

## **CBAM Transitional Registry 3 Edycja raportu i złożenie go (Submit)**

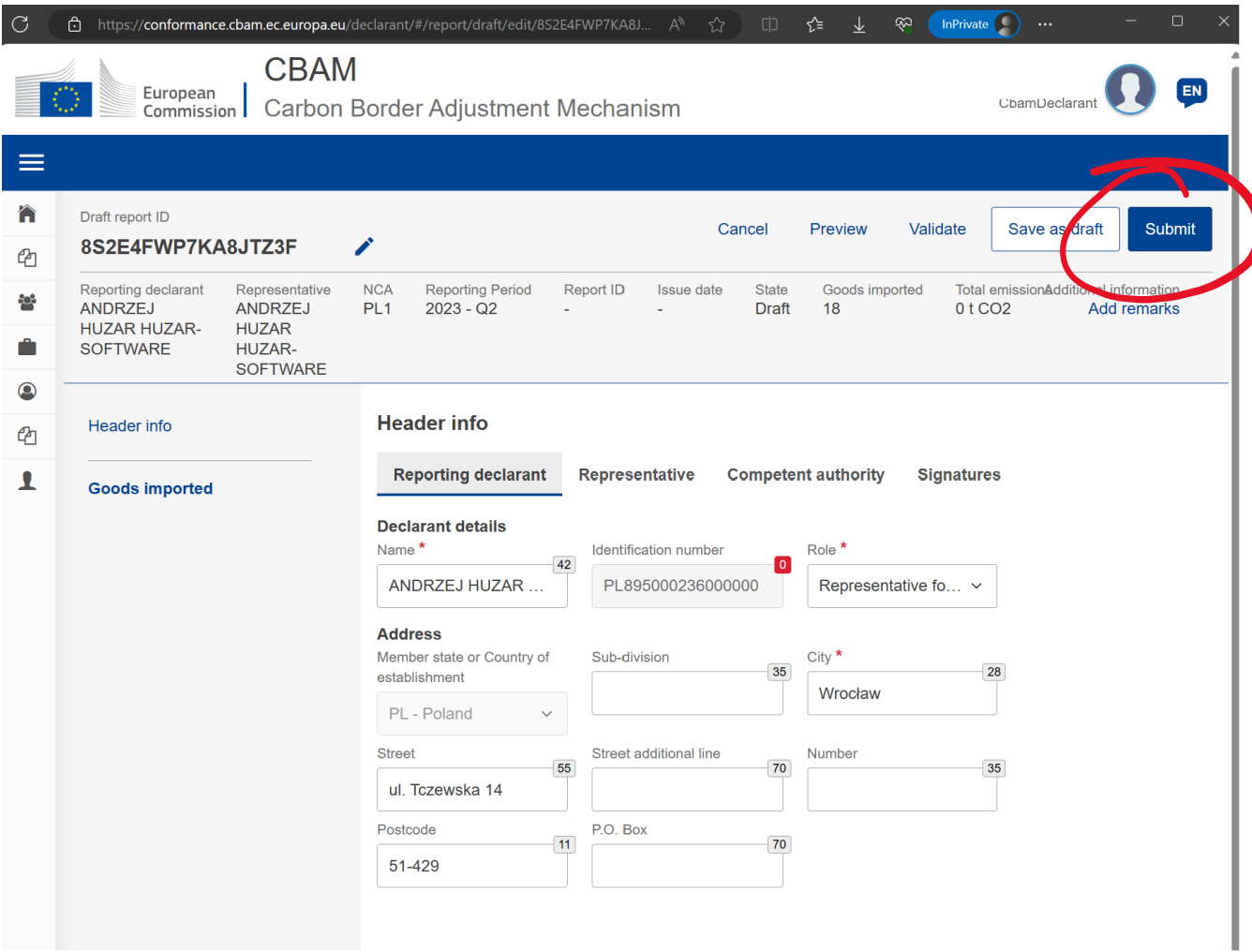

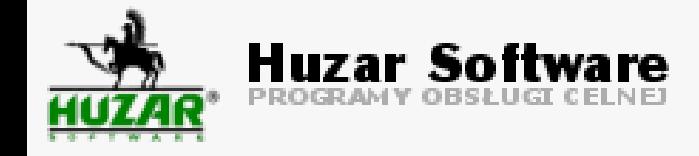

## **Podsumowanie**

Dotychczas Państwu pokazaliśmy:

- 1. Co to jest CBAM?
- 2. Jak skonfigurować kontrahentów w WinSAD?
- 3. Jak wygenerować raport odpraw CBAM-WINSAD i dostarczyć go importerom?
- 4. Co to program HuzarCBAM?
- 5. Jak wczytać odprawy CBAM-WINSAD i wygenerować raport kwartalny?
- 6. Jak zalogować się do CBAM Transitional Registry, wgrać i uzupełnić raport?

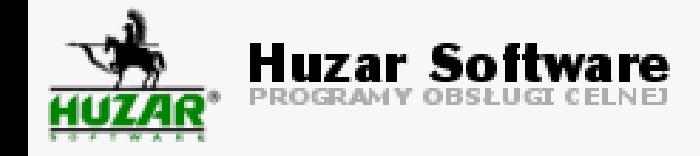

## **Problemy z CBAM**

Aktualne problemy z CBAM:

- **1. Trudność pozyskania informacji od kontrahentów**, w szczególności, jeśli to są pośrednicy
- **2. Skomplikowane wyliczenie CBAM, w tym dla procedur uszlachetniania**  nie mamy jeszcze gotowego rozwiązania (można złożyć raport i poprawić go do końca czerwca 2024 roku)
- 3. Brak (na razie) wartości domyślnych do wypełnienia raportu
- **4. Problem 150 EUR / 2C2**, raport za IV kwartał 2023
- 5. Brak możliwości ponownego wgrania raportu, w okresie możliwości jego zmiany
- 6. Brak możliwości zalogowania do systemu Komisji Europejskiej (choć wkrótce powinno to być możliwe)

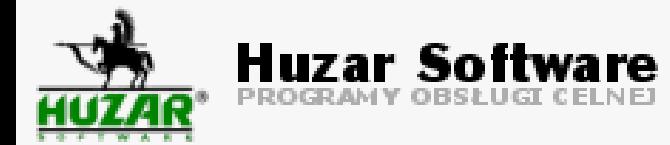

#### 5 steps you need to take:

**CHECK** if goods you import are listed in Annex I to the CBAM Regulation and GET IN **TOUCH** with the National CBAM Competent Authority (NCA) in the country where you are established

**ENSURE** your trading partners outside the EU are aware of the detailed quidance provided by the European Commission on the goods in scope and how to calculate embedded emissions.

**SUBMIT** your first quarterly CBAM report by 31 January 2024 covering your imports in the fourth quarter of 2023 and **STAY TUNED** to our dedicated website for the latest developments as we prepare for the definitive phase in 2026.

**REGISTER** through your NCA for the CBAM transitional registry where you or your representative will upload quarterly reports on emissions embedded in imported goods.

**FOLLOW** the general and sector-specific training material and modules made available by the European Commission to make sure you know what to expect from the new reporting rules & tools.

All information, quidance and training material can be found on our regularly updated website.

Visit: https://taxation-customs.ec.europa.eu/carbon-bo rder-adjustment-mechanism en

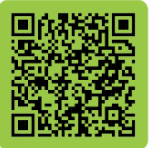

KP-09-23-535-EN-N ISBN: 978-92-68-09247-7 DOI: 10.2778/127227

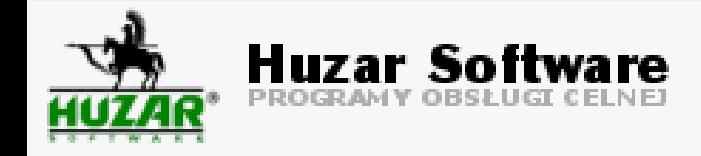

# **i jeszcze dodatkowe 6 kroków…** ☺

- 1. jeśli jestem agencją, **uzgodnić kto składa raport kwartalny -** agencja czy importer? Jeśli importer, to wygenerować dla niego raport CBAM-WINSAD na koniec kwartału. Powiadomić importerów o obowiązkach CBAM!
- 2. Zbierać informacje o emisjach od dostawców! (**agencje celne tego nie zrobią**).
- 3. Zbierać informacje o emisjach od dostawców! (**dostawcy nie są świadomi obowiązków**).
- 4. Zbierać informacje o emisjach od dostawców! (**przygotowanie danych jest skomplikowane**).
- 5. Wystąpić o przyznanie uprawnienia "Dostęp do rejestru CBAM" na PUESC, jak tylko bedzie dostępne – uprawnienie osobowe!
- 6. Zainstalować HuzarCBAM, wczytać raporty od agencji, wygenerować raport kwartalny.

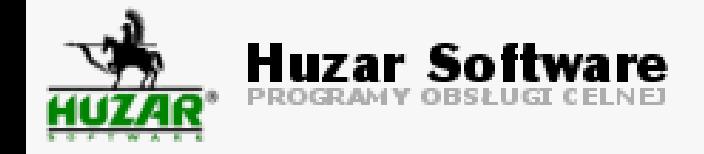

## **Pytania i odpowiedzi**